# **EY6CM30: M**‑**Bus-Kommunikationsmodul, modu630**‑**CM**

# **Eigenschaften**

- Teil der SAUTER modulo 6 Systemfamilie
- Steckbares Element zur Erweiterung der Automationsstationen modu680‑AS, modu660‑AS oder Linkkoppler modu612‑LC
- Bis zu vier COM-Module pro Automationsstation
- M‑Bus-Master
- Anschluss an M‑Bus-Zählernetzwerke für die Integration von Wärmezählern, Elektrozählern usw.
- 2-Draht M‑Bus-Netzwerk für bis zu 80 Einheitslasten, galvanisch getrennt
- 2-Draht RS-232-Anschluss für Punkt-zu-Punkt-Kommunikation
- Bis zu 256 Geräte und 600 Werte
- M‑Bus-Master mit bis zu vier M‑Bus-Kommunikationsprofilen
- Integrierte Tunneling-Funktion für Inbetriebnahme und Monitoring auf den modulo 6 Stationen

# **Technische Daten**

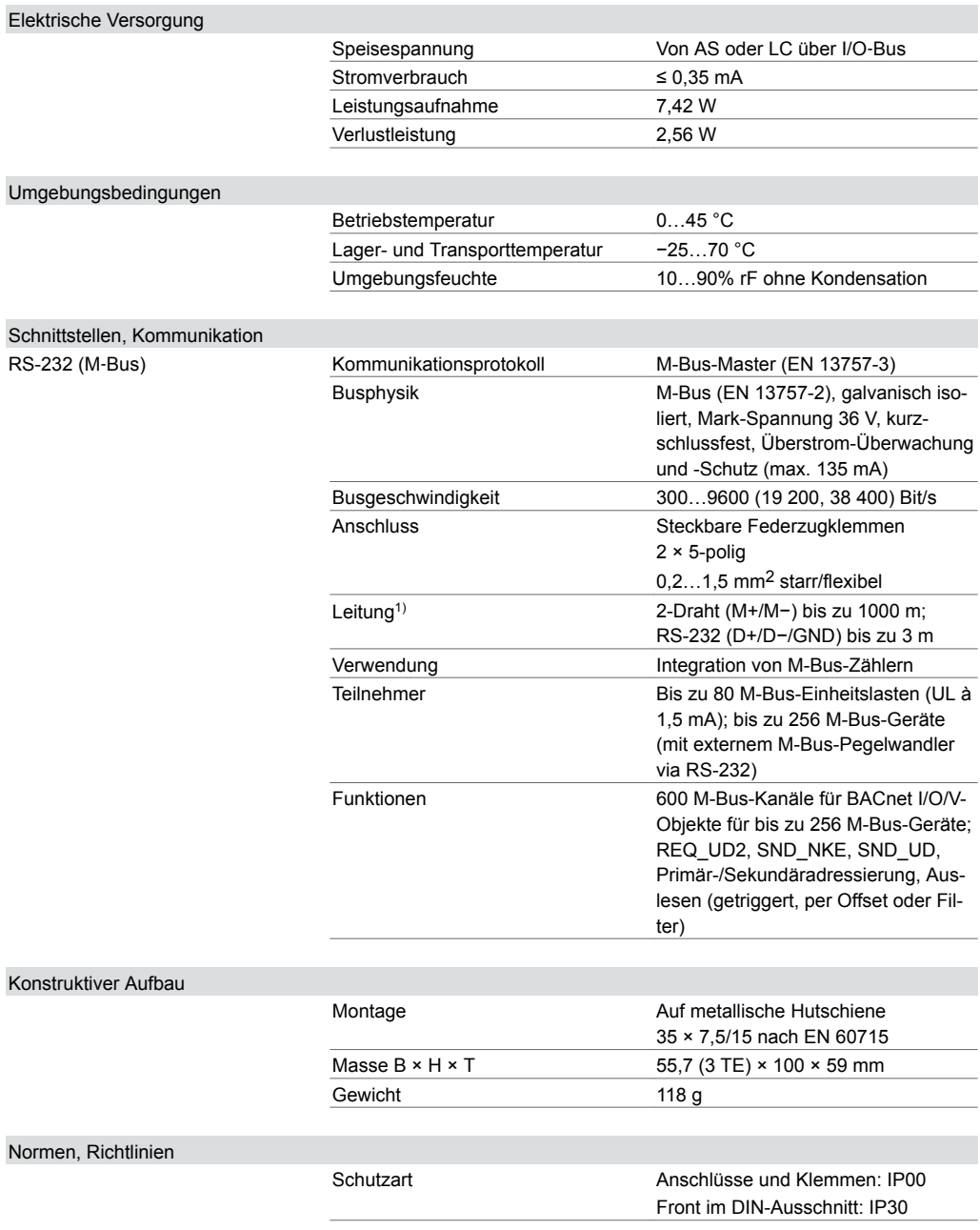

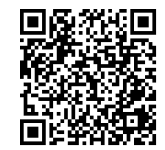

*1) M*‑*Bus-Kabellängen sind abhängig vom Kabeltyp (J-Y(ST)Y 4 × 0,5 mm2 max. 1000 m, LiYY 2 × 1,5 mm2 max. 4000 m), Anzahl Bussegmente und Baudrate; siehe Projektierungshinweise*

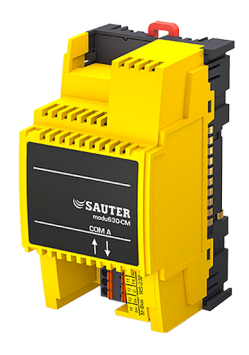

**EY6CM30F031**

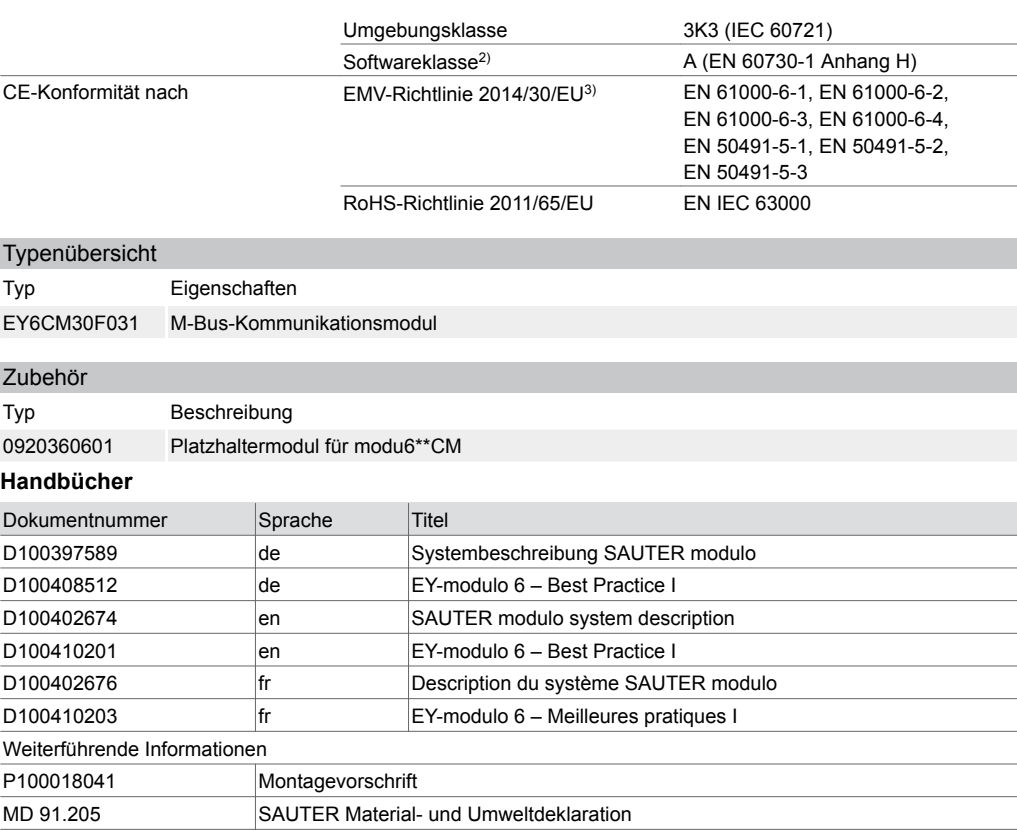

# **Funktionsbeschreibung**

Das Kommunikationsmodul (kurz: COM-Modul) modu630‑CM wird zur Erweiterung der modulo 6 Automationsstationen (AS) verwendet. Es dient zur Einbindung von Fremdprodukten auf Automationsebene in betriebstechnischen Anlagen, z. B. in der HLK-Technik.

Eine M-Bus/RS-232-Schnittstelle mit integriertem physikalischen M-Bus-Layer kann als M-Bus-Master bis zu 80 M-Bus-Lasten<sup>4)</sup> direkt und/oder bis zu 250 M-Bus-Zähler mit einem zusätzlichen externen RS‑232/M‑Bus-Pegelwandler integrieren.

#### **Bestimmungsgemässe Verwendung**

Dieses Produkt ist nur für den vom Hersteller vorgesehenen Verwendungszweck bestimmt, der in dem Abschnitt «Funktionsbeschreibung» beschrieben ist.

Hierzu zählt auch die Beachtung aller zugehörigen Produktvorschriften. Änderungen oder Umbauten sind nicht zulässig.

#### **Nicht bestimmungsgemässe Verwendung**

Das SAUTER modulo 6 System verfügt über keine funktionale Sicherheit und ist nicht ausfallsicher. MTTF-, MTBF-, MTTR-Daten liegen nicht vor.

- Das Produkt ist nicht geeignet:
- für Sicherheitsfunktionen
- in Beförderungsmitteln und Lagereinrichtungen nach Verordnung 37/2005
- als Messgerät nach EU-Messgeräterichtlinie 2014/32/EU
- für den Einsatz im Aussenbereich und in Räumen mit Kondensationsgefahr

# **Montagehinweise**

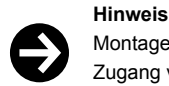

Montage und Anschluss des Moduls dürfen nur von Elektrofachkräften durchgeführt werden. Zugang von Laien verhindern.

- *3) HBES/BACS: 3 Meter max. zwischen EY-PS und AS*
- *4) 1 Last = 1,5 mA. M*‑*Bus-Zähler entsprechen aktuell 1…4 Lasten*

*<sup>2)</sup> Das Produkt ist für Sicherheitsfunktionen nicht geeignet*

Das modu630‑CM ist ein von vorne auf die DIN-Schiene aufsteckbares Modul. Ein seitliches Einschieben ist nicht erforderlich. Die Verbindung zwischen den Modulen erfolgt über seitliche Federkontakte. Die Module müssen auf der DIN-Schiene so zusammengesteckt werden, dass die Federkontakte den Anschluss der Signalleitung an das I/O-Bussystem sicherstellen.

Die Federkontakte des letzten Moduls auf der rechten Seite müssen mit der Busabdeckung abgedeckt werden, die der Automationsstation (AS) beiliegt.

Beim Einsatz des Platzhaltermoduls (Zubehör 0920360601) muss dieses nach dem letzten COM-Modul und vor dem ersten I/O-Modul aufgesteckt werden.

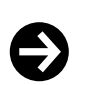

#### **Hinweis**

Bei Einbau in einer Installationsbox bzw. im Schaltschrank ist für ausreichende Belüftung zu sorgen, sodass die zulässige Betriebstemperatur eingehalten wird.

Bei der Installation müssen folgende Bedingungen eingehalten bzw. beachtet werden:

- Das Anschliessen darf nur in spannungslosem Zustand erfolgen.
- Die Einheit muss gegen Berührung offener Kontakte geschützt werden.
- Eine externe primäre Trennvorrichtung muss vorhanden sein.
- Kommunikationsmodule müssen direkt an der AS oder an andere Kommunikationsmodule angeschlossen werden.

Spezielle Normen wie IEC/EN 61508, IEC/EN 61511, IEC/EN 61131-1 und -2 und ähnliche, wurden nicht berücksichtigt. Lokale Vorschriften bezüglich der Installation, Anwendung, Zugang, Zugangsberechtigungen, Unfallverhütung, Sicherheit, Abbau und Entsorgung müssen berücksichtigt werden. Des Weiteren müssen die Installationsnormen EN 50178, 50310, 50110, 50274, 61140 und ähnliche eingehalten werden.

Die Kommunikationsverkabelung (RS‑232) muss von strom- bzw. leistungsführenden Installationen separiert werden.

### **Modulmix gemäss Belastung des Feldbus**

Vier modu630‑CM Module können an einer AS angeschlossen werden. Das ermöglicht den Anschluss von bis zu 320 Einheitslasten (UL) über die vier M‑Bus Feldbusse. Die noch verfügbaren Positionen können mit anderen CM-Modulen, z. B. modu620‑CM belegt werden (maximal fünf CM-Module).

Wenn weiterer IO-Module eingesetzt werden, wird empfohlen, ein modu601‑LC hinter dem letzten COM-Modul zu installieren.

#### **Zuweisung an die Automationsstation (AS)**

buch «EY-modulo 6 – Best Practice I»

Typ und Position des COM-Moduls im System werden mit CASE Suite definiert. Diese Informationen werden dauerhaft in der AS gespeichert.

Wenn die Konfiguration mit CASE Suite nicht mit der physischen Einordnung des Moduls übereinstimmt, wird dies über die System-LED des Moduls angezeigt.

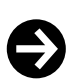

#### **Hinweis**

Das COM-Module muss direkt an die AS angeschlossen werden. Andere Module, wie modu6\*\*-IO oder modu6\*\*‑LC, dürfen nicht zwischengeschaltet sein.

Die Masseklemme darf nicht geerdet werden. Beispiele und Vorgehensweisen für eine störungsfreie Installation und Verdrahtung finden Sie im Hand-

#### **M**‑**Bus-Schnittstelle**

Die M‑Bus-Schnittstelle (EN 13757‑2) mit der M‑Bus-Master-Applikation (EN 13757‑3) ermöglicht das direkte Einbinden von bis zu 80 M‑Bus-Zählern (Wärme-, Elektro-, Wasserzähler). Der physikalische M‑Bus-Layer und die RS‑232-Schnittstelle sind gegenüber der AS galvanisch getrennt. Zwei Mikroprozessoren (APP, PHY) erfüllen eine moderne M‑Bus-Implementation gemäss EN 13757. Mit der RS‑232-Schnittstelle können via externem RS‑232-M‑Bus-Pegelwandler weitere M‑Bus-Zähler integriert werden. Die M‑Bus-Master-Applikation auf dem Kommunikationsmodul übergibt die Zählerwerte geeignet in die BACnet/IP-Automation und kann mit CASE Suite und modu680/660-AS genutzt werden.

Die M‑Bus-Zähler werden in CASE Engine projektiert. Die M‑Bus-Datenpunkte werden auf die CASE Engine Eingangs- und Werteobjekte (AI, BI, PIV(I)) abgebildet. Für den M‑Bus-Auslese-Trigger eines Zählers kann ein Ausgangsobjekt verwendet werden. Somit können die Zählerwerte, genau wie alle anderen Objekte, in der freien Programmierung der Regelungs- und Logikfunktionen mit CASE Engine verwendet werden, z. B. Lastabwurf bei zu hohem Energieverbrauch, Energiemonitoring mit Trend Log. Dabei kommuniziert das COM-Modul mit allen Zählern.

Das M‑Bus-Netzwerk (M+/M−) kann linien-, baum- oder sternförmig mit Installationskabeln wie J‑Y(ST)Y 4 × 0,5 mm² (empfohlen mit doppelter Aderführung) oder bei ausgedehnteren Netzwerken mit festeren Kabeln wie LiYY 2 × 1,5 mm² vorgenommen werden. Abhängig von Kabelquerschnitt, Baudrate, Anzahl M‑Bus-Einheitslasten und Topologie (Anzahl Segmente) sind übliche M‑Bus-Netze bis zu 1000 bzw. 4000 Meter möglich. Die Tabelle zeigt typische M‑Bus Netzwerk-Konfigurationen:

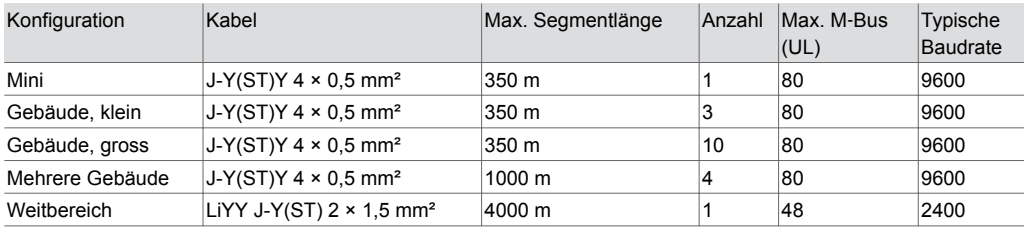

Das M‑Bus-Modul als Master unterstützt bis zu vier unterschiedliche Kommunikationsparameter (fixe Baudraten) gleichzeitig. Das M‑Bus-Modul unterstützt M‑Bus-Geräte mit Primär- oder Sekundäradressierung. Vor Inbetriebnahme müssen die M‑Bus-Geräte und deren unterstütze Funktionen abgeklärt und konfiguriert werden. Mit CASE Engine werden die Funktionen (Modulkonfiguration, Gerätetabelle, BACnet I/O/V-Bausteine) zu den Geräten parametriert und auf die AS geladen. Zur einfachen Inbetriebnahme und Wartung kann ein virtueller, serieller Port auf der AS aktiviert werden, sodass M‑Bus Master Tools (Adressierung/Konfiguration) oder das Tool ecosReader (Bus-Analyse) sich direkt, ohne zusätzlichen M‑Bus-Pegelwandler, via IP/Ethernet mit dem M‑Bus-Netz verbinden können.

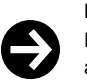

**Hinweis**

Für die Inbetriebnahme über den Virtual-Port muss mindestens die Konfiguration der HW-Module (Modulanordnung) und die dazugehörende Protokollversion in der AS geladen sein (CASE Engine Download).

Alle M‑Bus-Geräte gemäss EN 13757‑2/‑3 können mit dem modu630‑CM eingesetzt werden. Zu berücksichtigen sind jedoch:

- Unterstützte M‑Bus-Funktionen
- Unterstützte M‑Bus-Datentypen und -Einheiten
- Anzahl Datenpunkte, max. 600
- Anzahl Geräte, max. 256 (logisch) bzw. 80 M‑Bus-Einheitslasten à 1,5 mA (physikalisch)
- Geräte-Kommunikationsparameter: Baudrate, COM-Fehler, Timings, Anschluss an M‑Bus/IF oder RS‑232 usw.

#### **BACnet-Mapping**

Standard BACnet-Ein-/Ausgangsobjekte und Positive Integer Value Objekte können mit M-Bus verwendet werden.

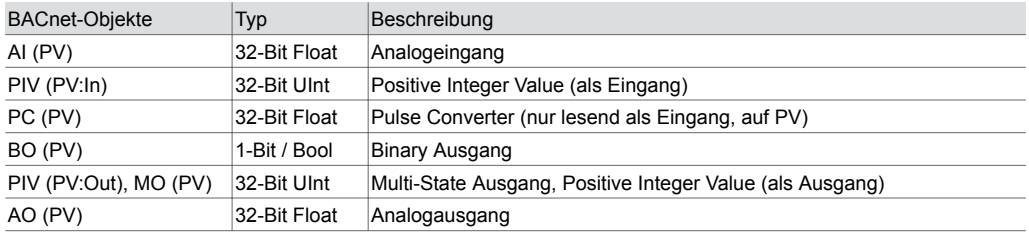

Die BACnet Ausgangsobjekte dienen zum Steuern («Triggern») des Auslesens eines M‑Bus-Zählers (DEVICE-READ-TRIGGER: 0=off, 1=trigger normal); z. B. für Batterie-betriebene M‑Bus-Zähler

#### **Unterstützte M**‑**Bus-Funktionen**

Das COM-Modul unterstützt die Master-Funktion mit unterschiedlichen Kommunikationsparametern (ein Hauptprofil und bis zu drei Zusatzprofile). Folgende M‑Bus-Funktionen werden unterstützt:

**Produktdatenblatt** 2.1 91.205

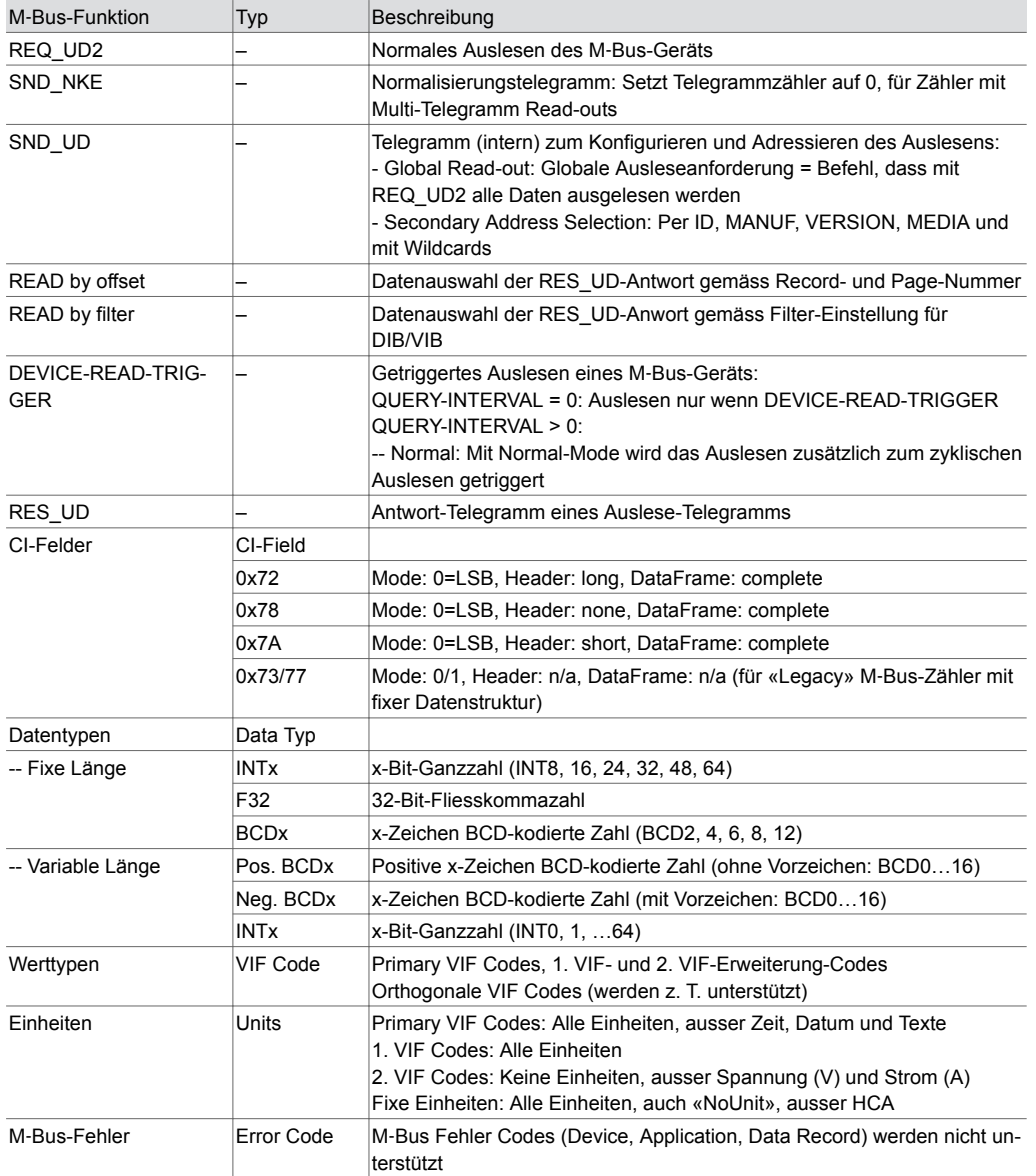

#### **Hinweise zu unterstützten M**‑**Bus-Funktionen**

### CI-Field:

CI-Fields für M‑Bus-Wireless. COSEM-Protokoll und OBIS-Protokoll werden nicht unterstützt.

#### CI-Field 0x73/77:

Das Modul interpretiert CI = 0x73/77 als Zähler mit fixer Datenstruktur (für «Legacy» Zähler gemäss EN 1434-3:1997).

#### Data Type:

Datentyp-Wert des M‑Bus-Geräts wird dem Datentyp des zugeordneten BACnet-Objekts (Float32, UInt32) zugeordnet. Andere M‑Bus-Datentypen (z. B. Text) werden nicht unterstützt, da kein geeignetes Mapping zu BACnet-Objekten existiert. Das M‑Bus-Modul rechnet intern mit 64-Bit-Datenwerten, sodass die Abbildung auf das BACnet-Objekt mit höchstmöglicher Genauigkeit erfolgen kann.

# VIF Code:

Da die RES\_UD-Antwort mit fixer oder variabler Datenstruktur antworten kann, selektiert das M‑Bus-Modul automatisch die richtige Konvertierung zu den im Plan konfigurierten Datentypen und Einheiten. Das M‑Bus-Modul kombiniert auch orthogonale VIF-Codes mit den VIF/E-Codes sofern es sinnvoll ist (z. B. multiplikative oder additive Wertkorrekturen, Modifier für nicht-metrische Einheiten).

# Units:

Das M‑Bus-Modul konvertiert den Datenwert automatisch in die im Modul konfigurierte und vorgegebene Einheit, sodass im BACnet-Objekt dieselbe Einheit gewählt werden kann. Es werden − mit wenigen Ausnahmen − alle Einheiten gemäss den VIF/E inkl. nicht-metrischer Einheiten gemäss Standard Anhang C unterstützt. Automatische M‑Bus-Zählwert-Umschaltung (Wert-/Einheit-Modifier) mit Wertsprüngen können so vermieden werden. Ist das Mapping nicht möglich (z. B. keine passende, alternative Einheit, nicht unterstützte Modifier) wird das Reliability Flag = 0 im Objekt gesetzt, sodass das Status Flag Error (COM-Error) im Objekt erscheint. Wenn der Wertetyp bzw. die Einheit eines Records nicht unterstützt wird, kann trotzdem der rohe Datenwert gelesen werden.

#### Error Code:

M‑Bus-Fehlerhandling für Geräte, Anwendung und Datenwerte wird nicht unterstützt. Einzig nicht antwortende Geräte oder nicht korrekt abbildbare Werte-/Einheiten-Paare meldet das Modul als COM-Error (Reliability FALSE).

#### **Hinweise zur M**‑**Bus-Projektierung und -Inbetriebnahme**

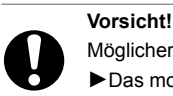

Möglicher Geräteschaden durch gleichzeitiges Betreiben mehrerer M‑Bus-Master.

►Das modu630‑CM als M‑Bus-Master nie gleichzeitig mit einem anderen M‑Bus-Master (z. B. M‑Bus/USB-Pegelwandler und M‑Bus-Master-Tool) verkabeln und betreiben.

Das modu630‑CM macht eine automatische Master-Umschaltung, wenn das Master-Tool via Virtual-Port verbunden wird. Das Master-Tool läuft mit denjenigen Kommunikationsparametern, die in den Eigenschaften von «cm\_master\_…» des BACnet-Objekts «IO-Unit» eingestellt werden (Baudrate, M‑Bus- oder RS‑232-Interface).

Das modu630-CM mit dem Tunnel (Virtual Port) handhabt die M-Bus Master Tool Zugriffe automatisch. Je nach Tool (z. B. RELAY MB Sheet, PiiGAB M-Bus Wizard) und deren Möglichkeiten zur Einstellung von Kommunikationsparametern (Baudrate, Timeouts) und M-Bus Scan-Prozedur-Parametern können M‑Bus-Netze via AS ausgelesen und u. U. auch adressiert und konfiguriert werden. Da M‑Bus Master Tools gewisse Voraussetzungen (Timings) haben, sollten diese nur in der Inbetriebnahme und mit möglichst leerem Plan oder in der Gerätetabelle deaktivierten Zählern eingesetzt werden.

Der virtuelle Serial-Port für Telegramm-Monitoring («Mitlesefunktion») für Inbetriebnahme, Monitoring, Analyse usw. kann mit «cm\_status» im BACnet-Objekt «IO-Unit» aktiviert oder deaktiviert werden. Der ecosReader («Modbus/M‑Bus Mitlese-Tool») integriert diese Funktionalität und ist damit ideal für Support-Zwecke.

Die Anlaufzeit des Moduls beträgt ca. 2 bis 3 Minuten, bis es für Zählerabfragen an der M‑Bus-Schnittstelle funktionsfähig ist. Die Anlaufzeit ist durch die Stabilisierung des Messfilters des Moduls gegeben.

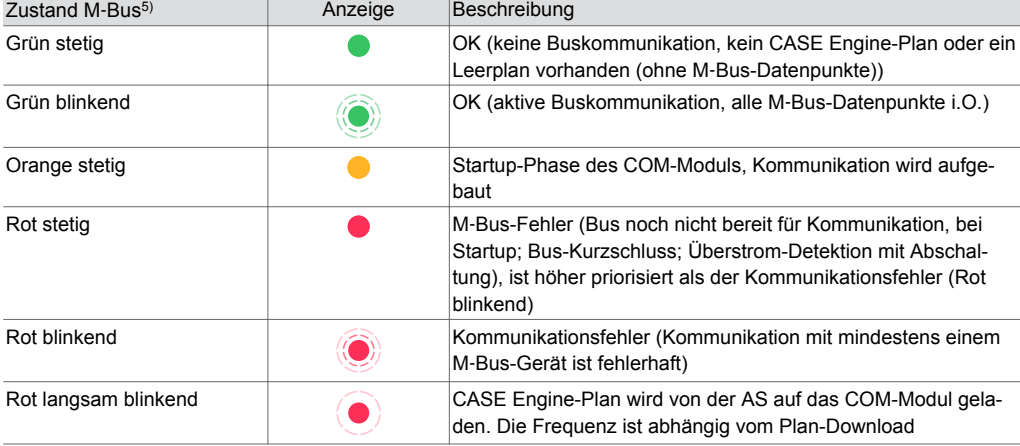

#### **LED-Anzeige RS**‑**232 (M**‑**Bus)**

*5) LED blinkend: 500 ms ein, 500 ms aus LED langsam blinkend: 1 s ein, 1 s aus*

# **Produktdatenblatt** 2.1 91.205

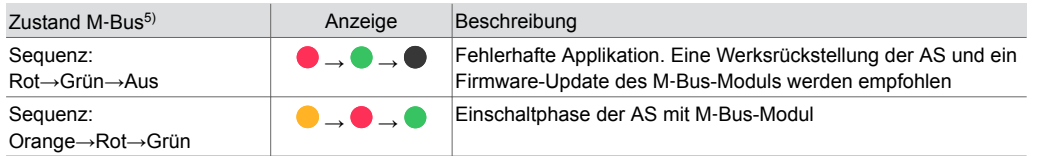

A *Sequenz: Rot→Grün→Aus: 500 ms Rot > 500 ms Grün > 500 ms Aus Sequenz: Orange→Rot→Grün: Orange stetig ~5 s − Rot langsam blinkend ~5 s − Rot stetig bis zu ~30 s (M*‑*Bus-Strommesskalibrierung) − Grün blinkend/stetig*

A *Während der Startup-Phase der Automationsstation können die Blinksequenzen mehrfach durchlaufen werden*

# **Entsorgung**

Bei einer Entsorgung ist die örtliche und aktuell gültige Gesetzgebung zu beachten. Weitere Hinweise zu Material und Werkstoffen entnehmen Sie bitte der Material- und Umweltdeklaration zu diesem Produkt.

# **Anschlussplan**

# **EY6CM30F031**

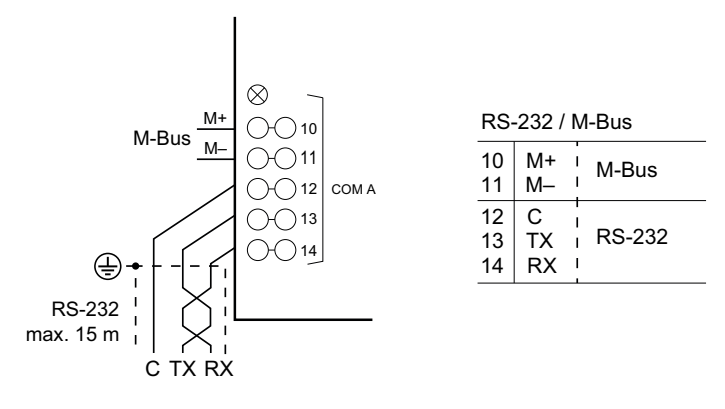

# **Massbild**

Alle Masse in Millimeter.

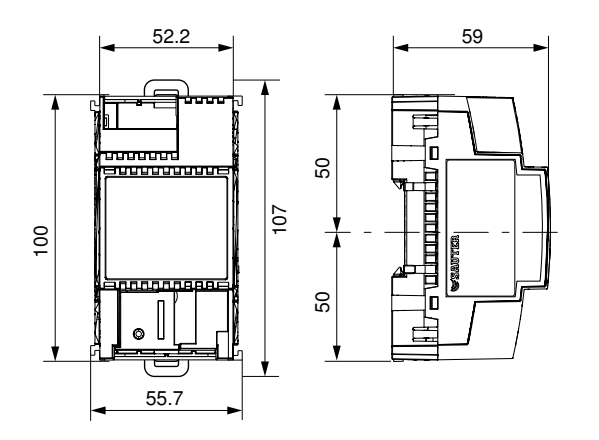

*5) LED blinkend: 500 ms ein, 500 ms aus LED langsam blinkend: 1 s ein, 1 s aus*

Fr. Sauter AG Im Surinam 55 CH-4058 Basel Tel. +41 61 - 695 55 55 www.sauter-controls.com